### **Journée CFMS du 28/01/09 – Géotechnique Ferroviaire**

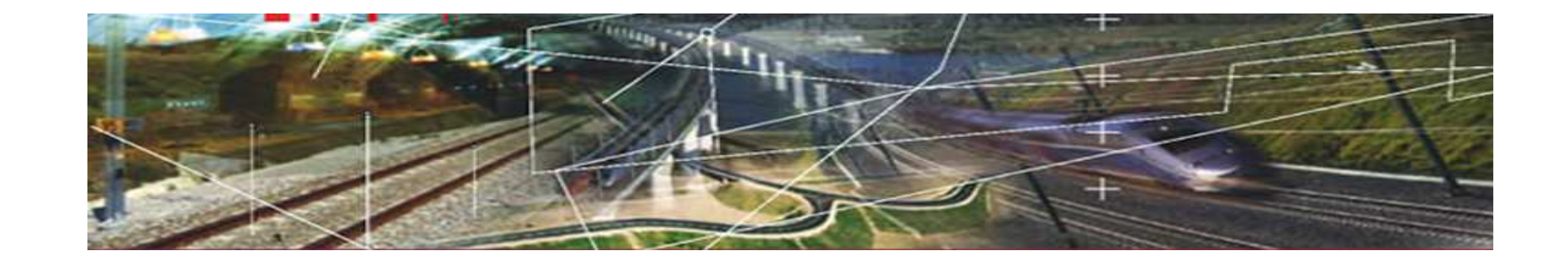

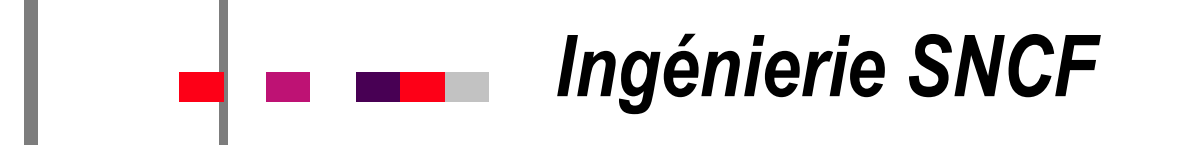

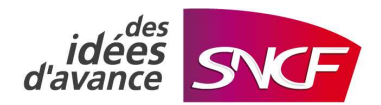

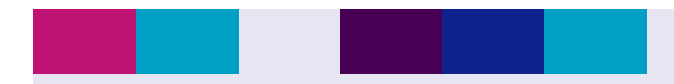

**Journée CFMS du 28/01/09 – Génie Civil Ferroviaire**

## OUTIL D'AIDE A LA DECISION DANS LE CADRE DE LA MAITRISE DE L'ALEA FONTIS SUR LA LIGNE LGV NORD

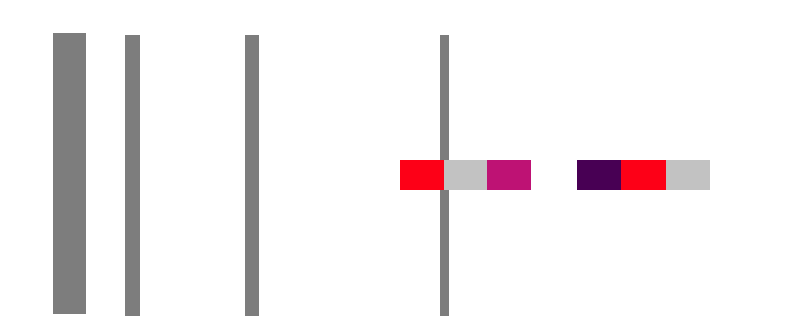

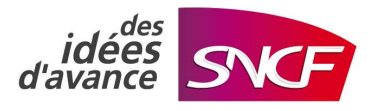

28/01/2009

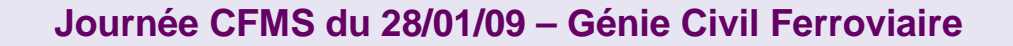

## **B** PLAN

**E RAPPEL SUR LA PROBLEMATIQUE FONTIS** 

# **PRESENTATION DE L'OUTIL D'AIDE A LA DECISION**

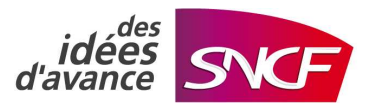

## **Rappel sur la problématique fontis LGV NORD**

- Implantation du tracé LGV NORD dans un  $\blacksquare$ environnement (OISE SOMME) à fortes concentrations de vestiges souterrains (guerre 14/18 pour l'essentiel mais aussi archéologique, activités agricole et industrielle)
- 2 périodes de pluviométrie d'importance  $\Gamma$ centennale (1993/94 et 2001) avec de fortes densités de fontis dans les communes avoisinant le tracé (jusqu'à 3 fontis/ha)

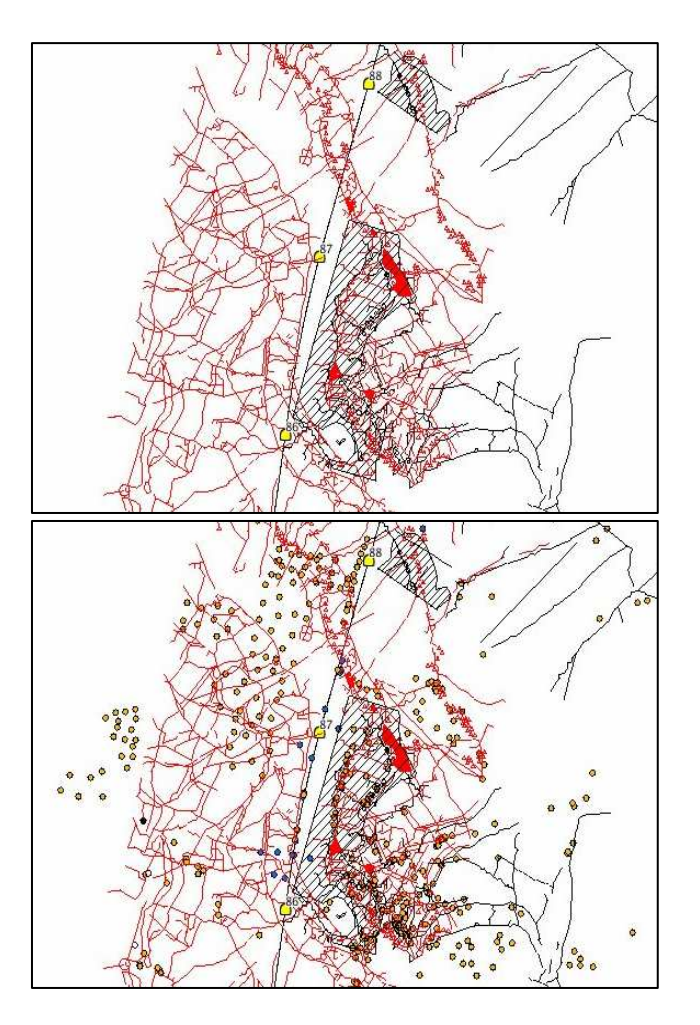

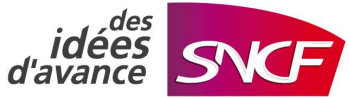

## **Rappel sur la problématique fontis LGV NORD**

La gestion de l'aléa fontis sur la LGV NORD depuis 1993 a généré $\mathbf{I}^{\top}$ d'importantes opérations d'investigations, d'études, d'entretien, d'investissement et de surveillance

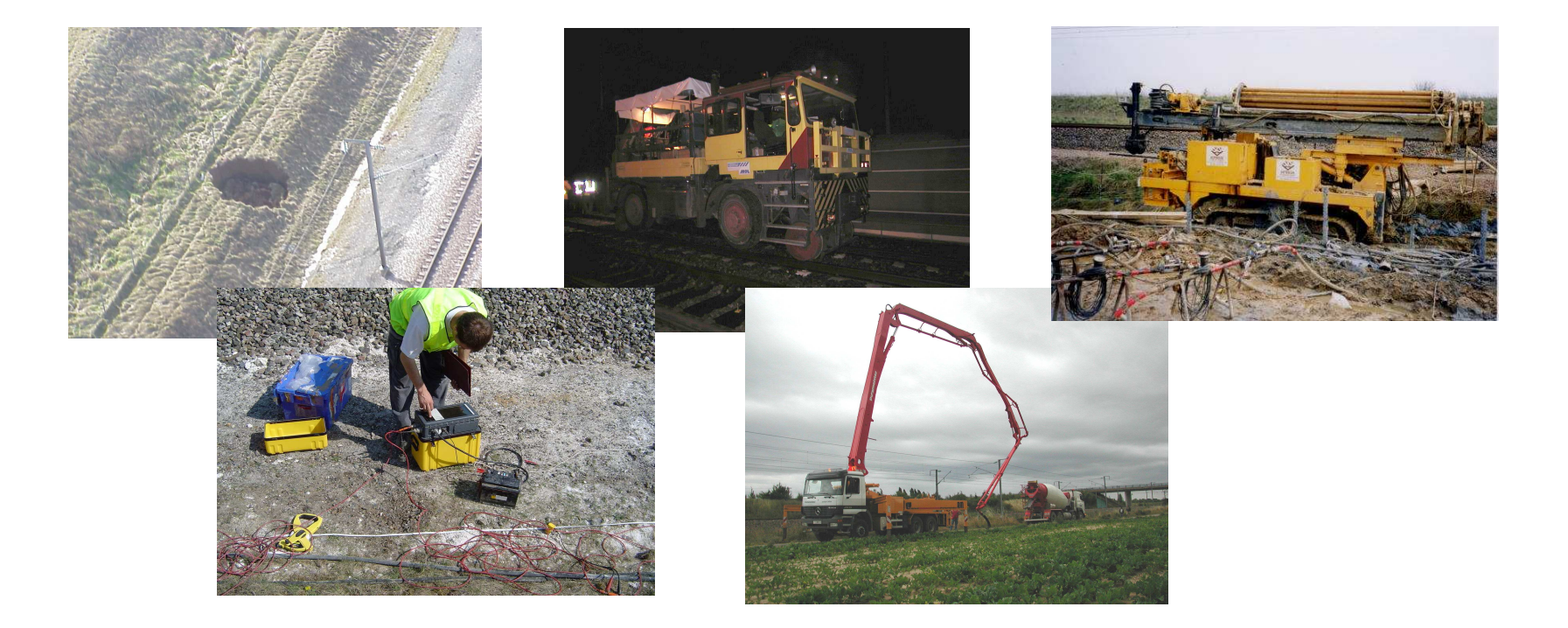

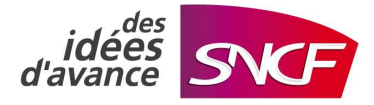

## **Rappel sur la problématique fontis LGV NORD**

D'où une masse très importante d'informations à archiver (connaissance du patrimoine) et à exploiter de façon la plus optimisée possible afin de permettre :

- La recherche et l'assemblage de données contrôlées et validées avec une grande précision de localisation
- **Une plus grande qualité de diagnostic**
- Une approche multi-critères de priorités d'interventions Ш (investigations, travaux)
- Une optimisation des tournées de surveillance (exploitations des П observations, ajustement des seuils de déclenchement, éléments de reporting et d'amortissement de tournées,…)
- Une grande réactivité en cas d'apparition de fontis

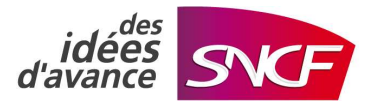

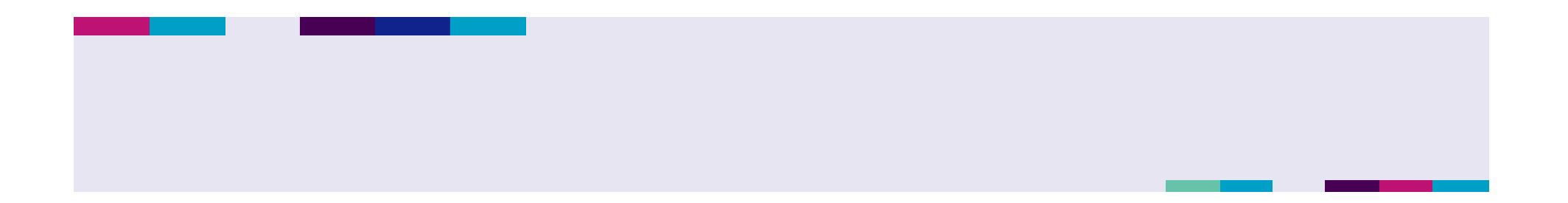

# **PRESENTATION DE L'OUTIL D'AIDE A LA DECISION**

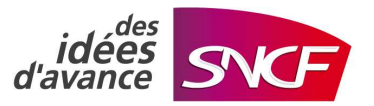

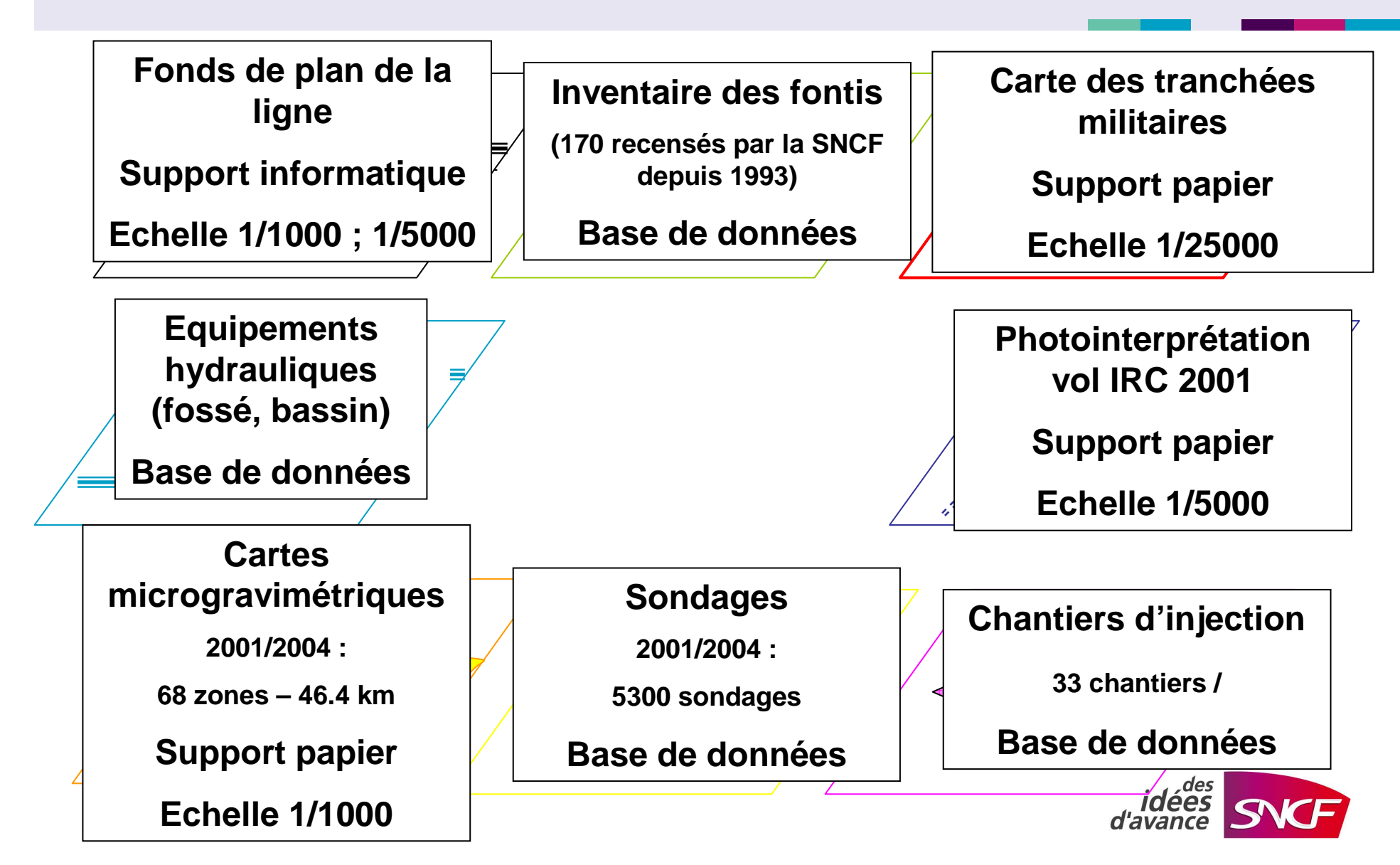

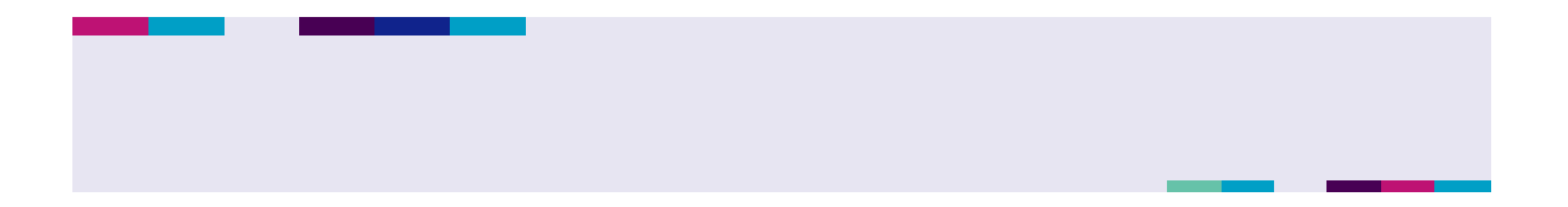

## **Création d'un outil développé à partir d'un support SIG dédié (Système d'Informations Géographiques)**

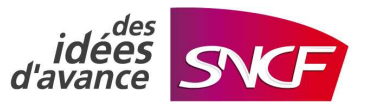

## ETAT DU PROJET A FIN 2008 : EXEMPLES

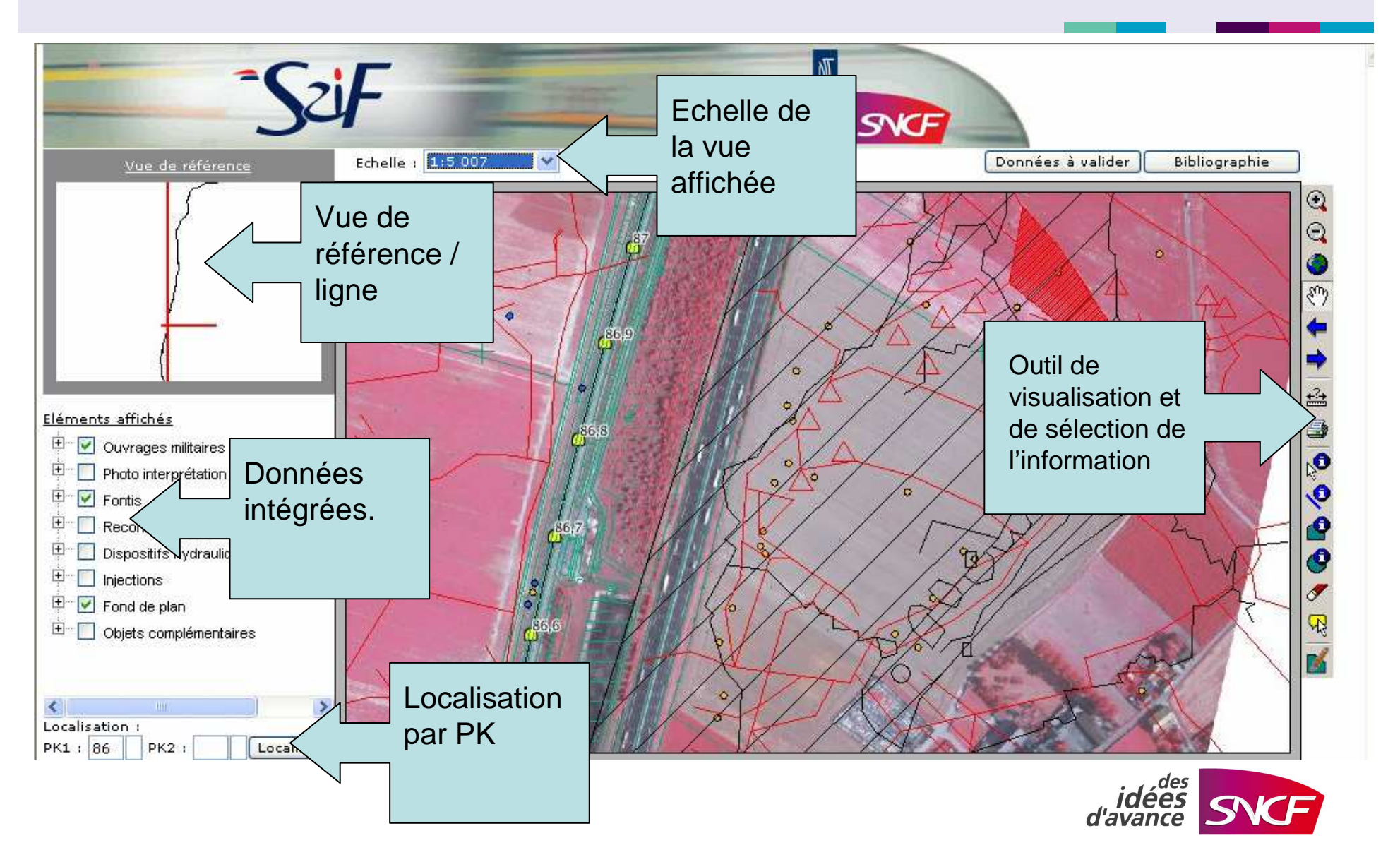

### Cartes des tranchées militaires de 1914/18 (sources ANTEA)

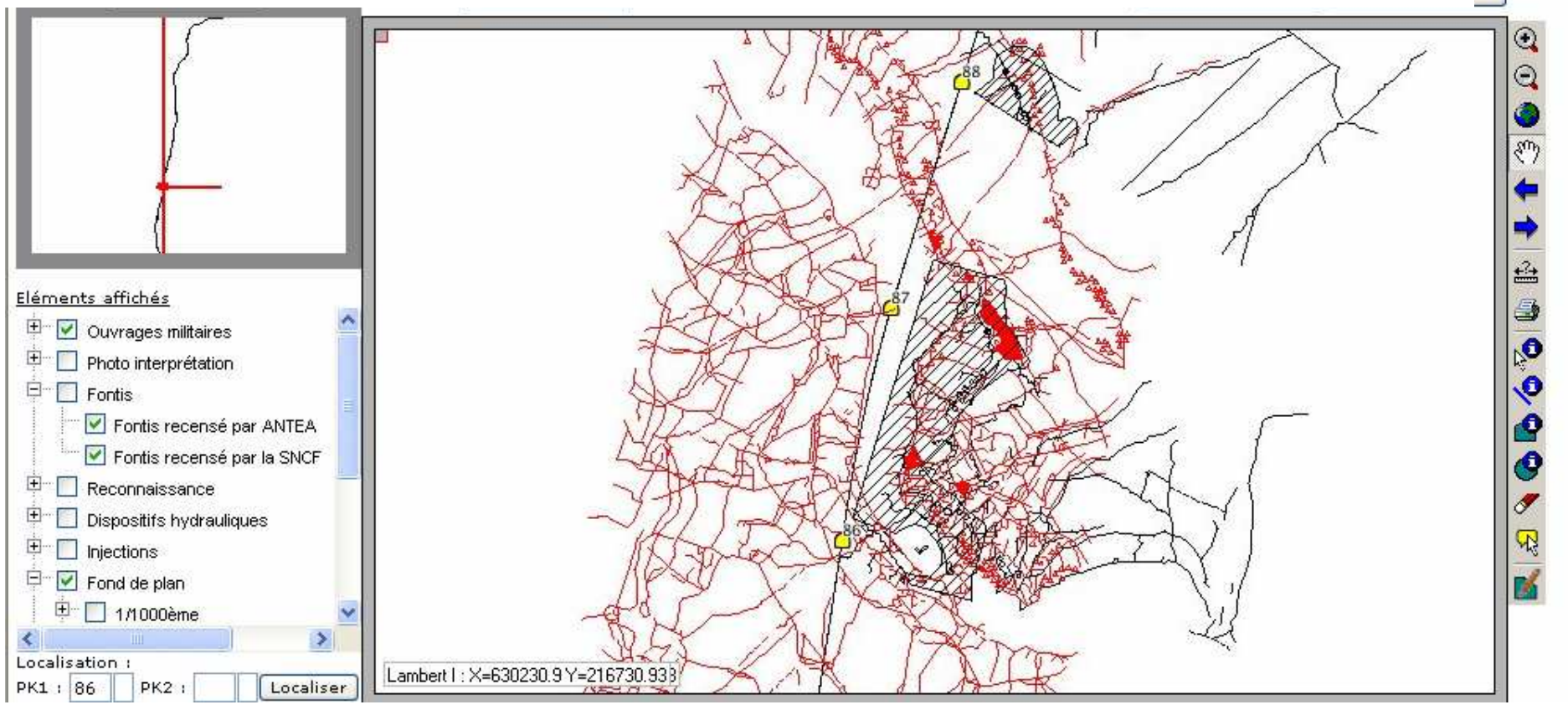

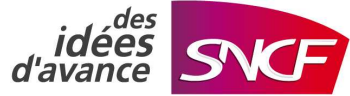

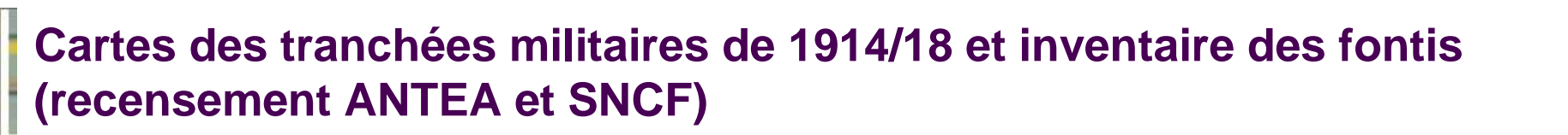

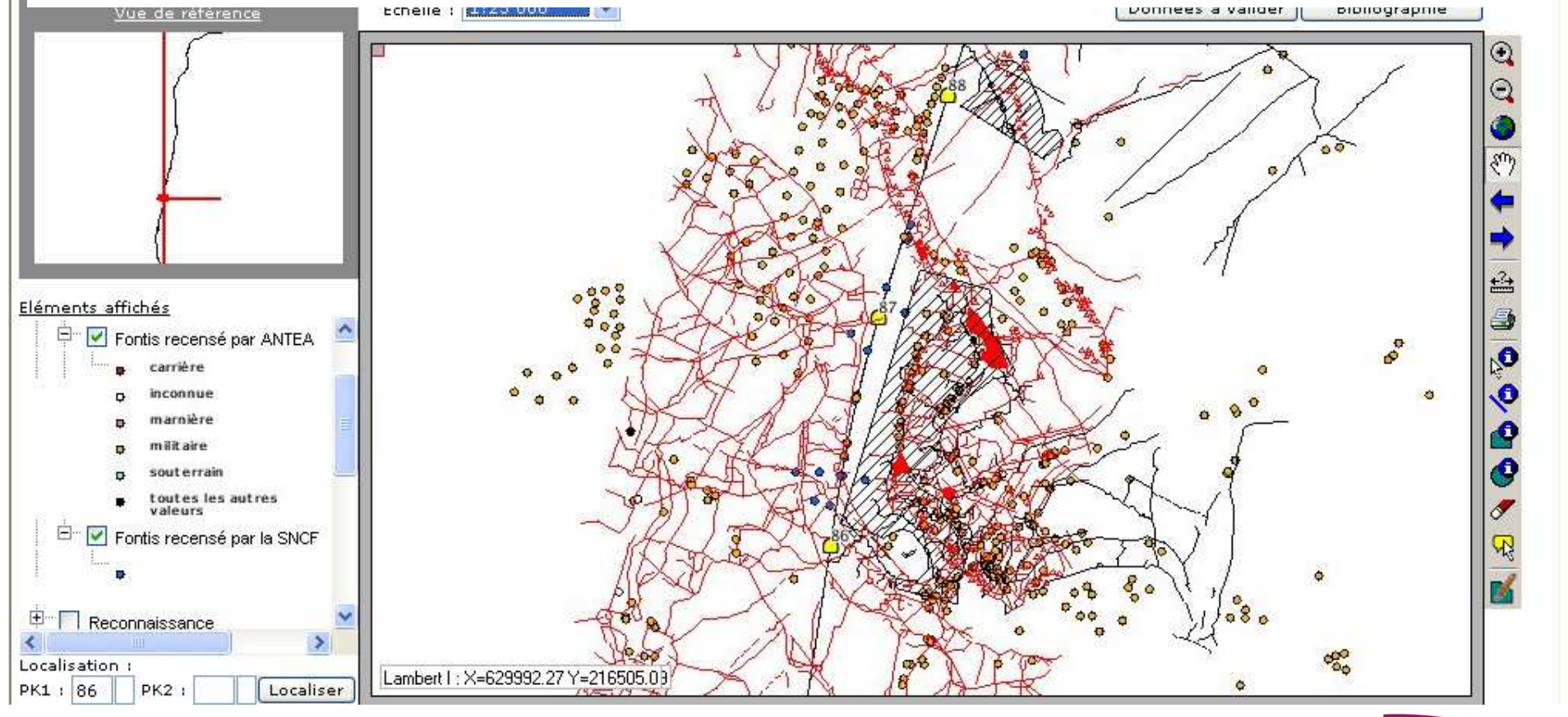

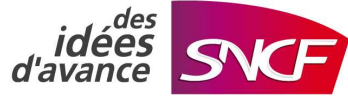

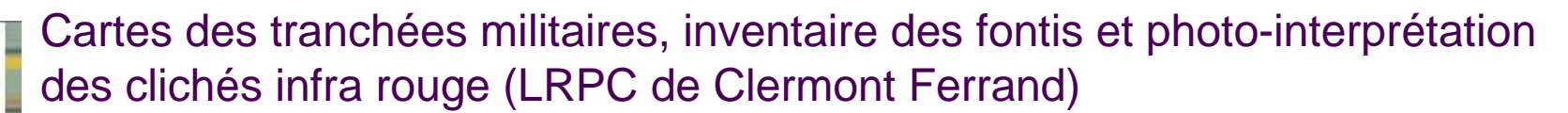

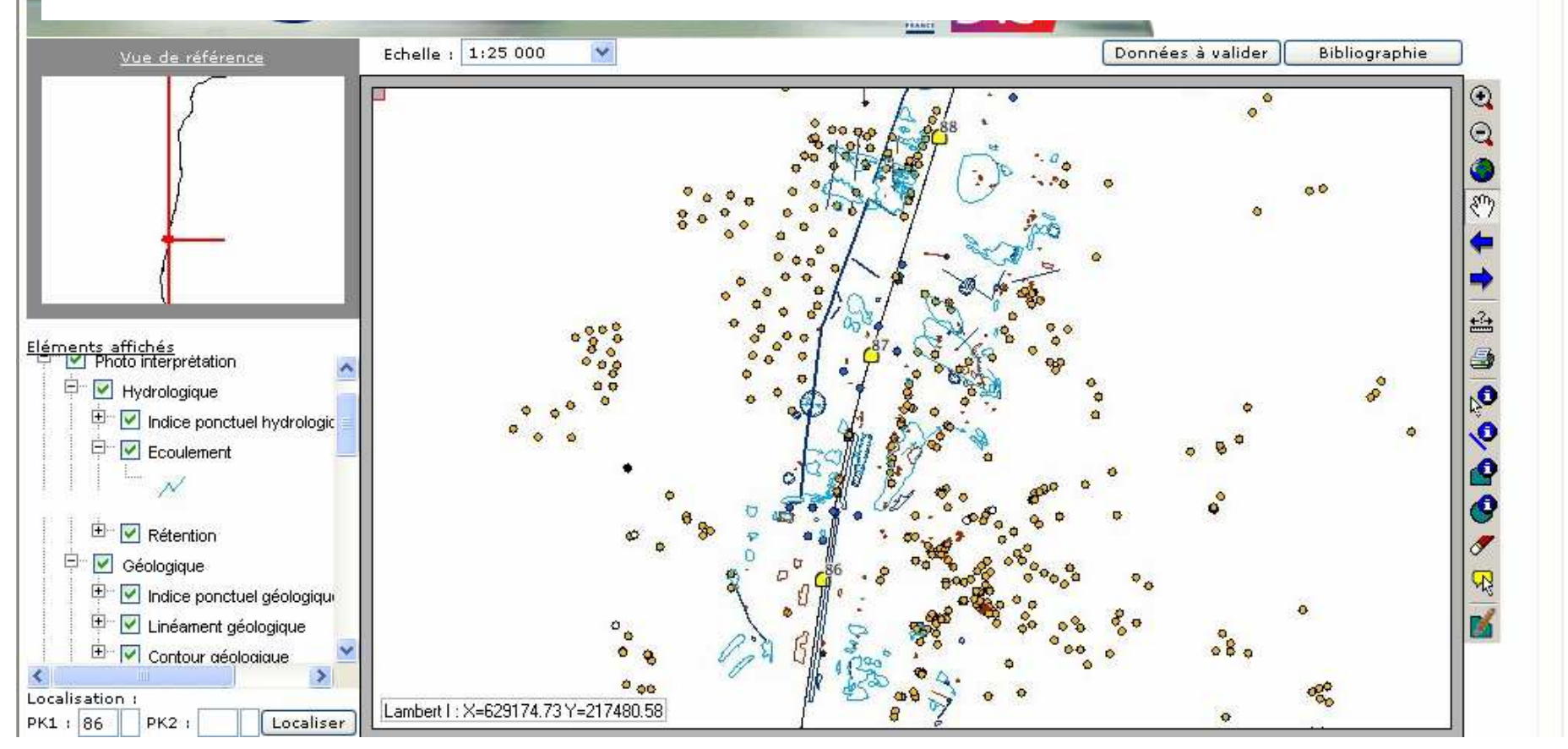

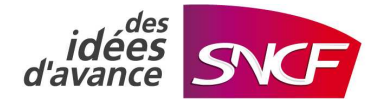

#### **Exploitation de la base de données fontis:** $\Gamma$

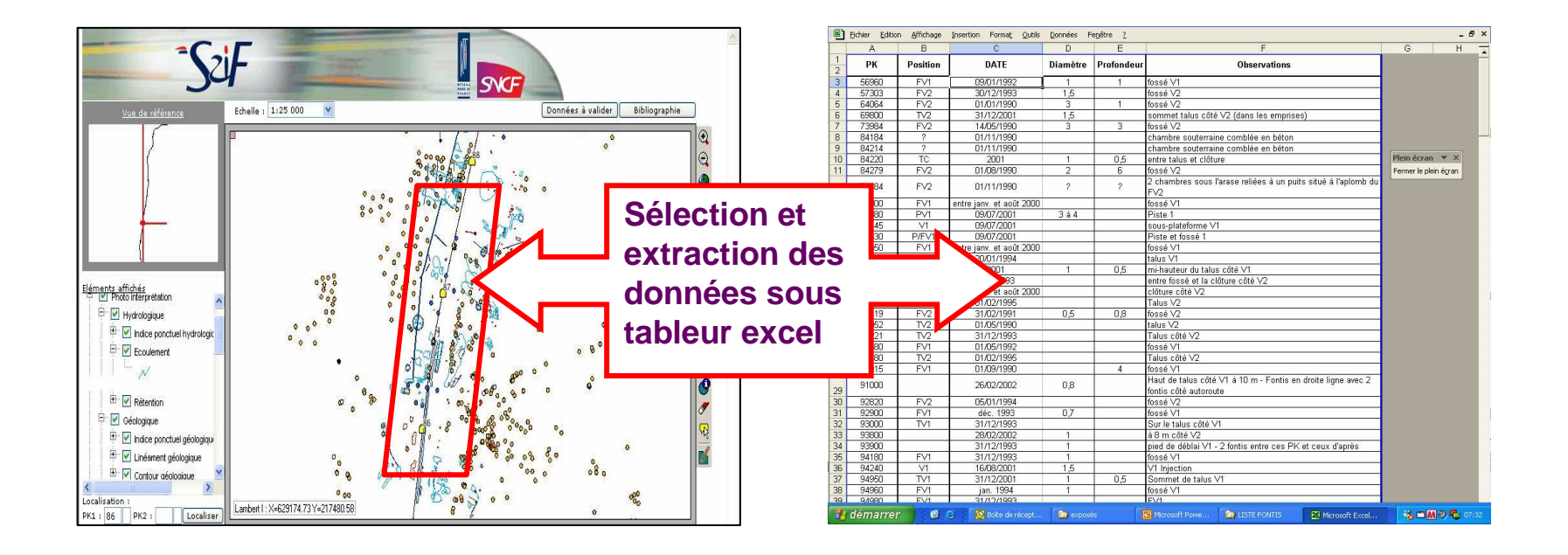

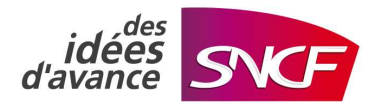

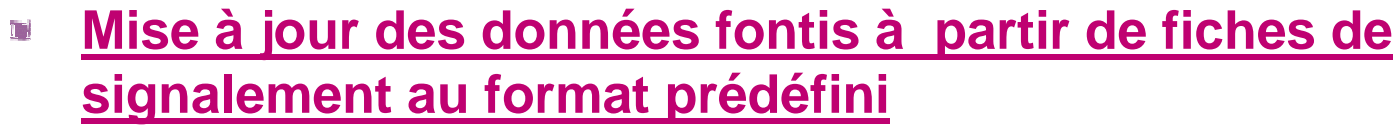

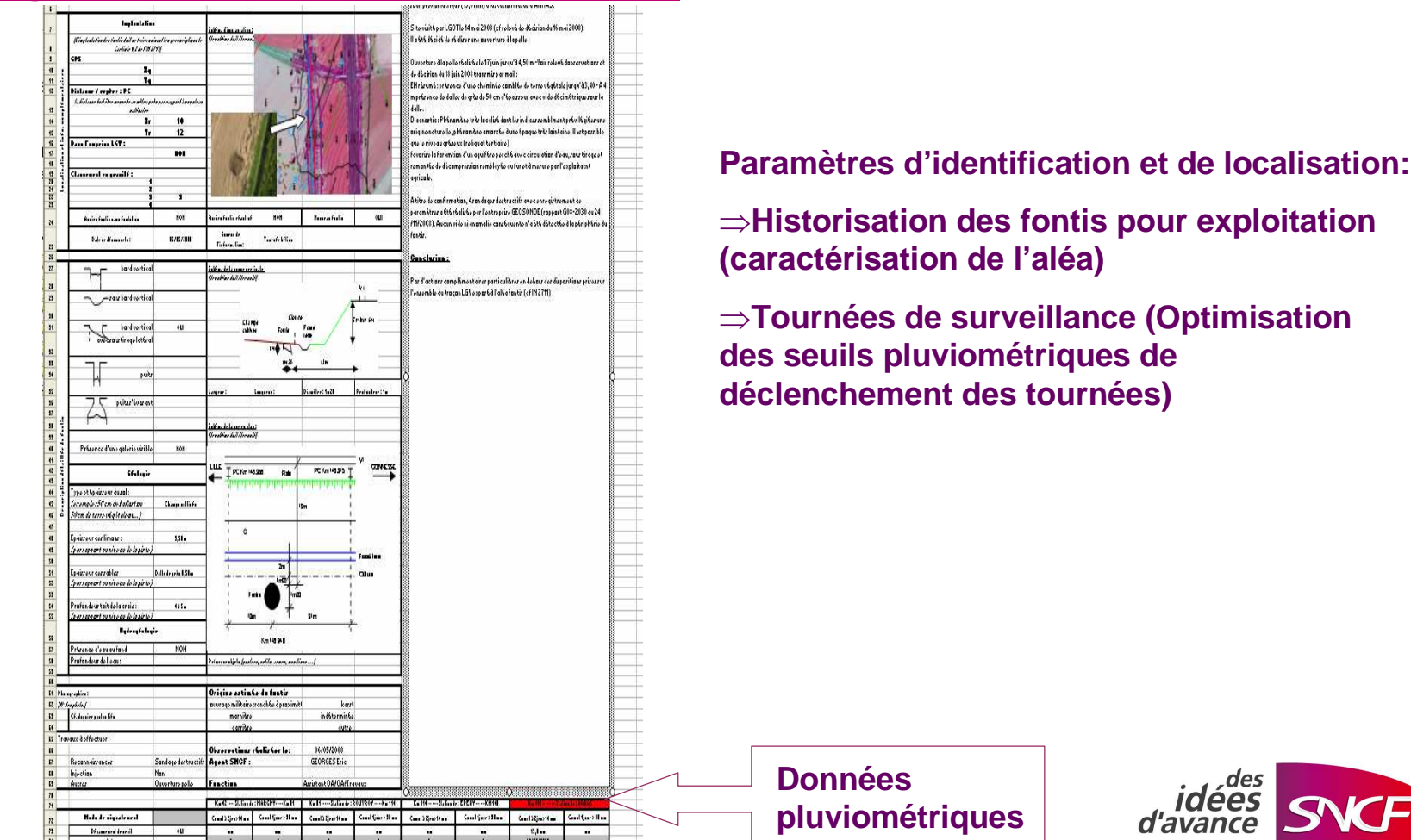

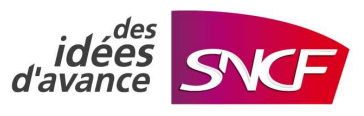

### Localisation des zones de reconnaissances et caractéristiques associées

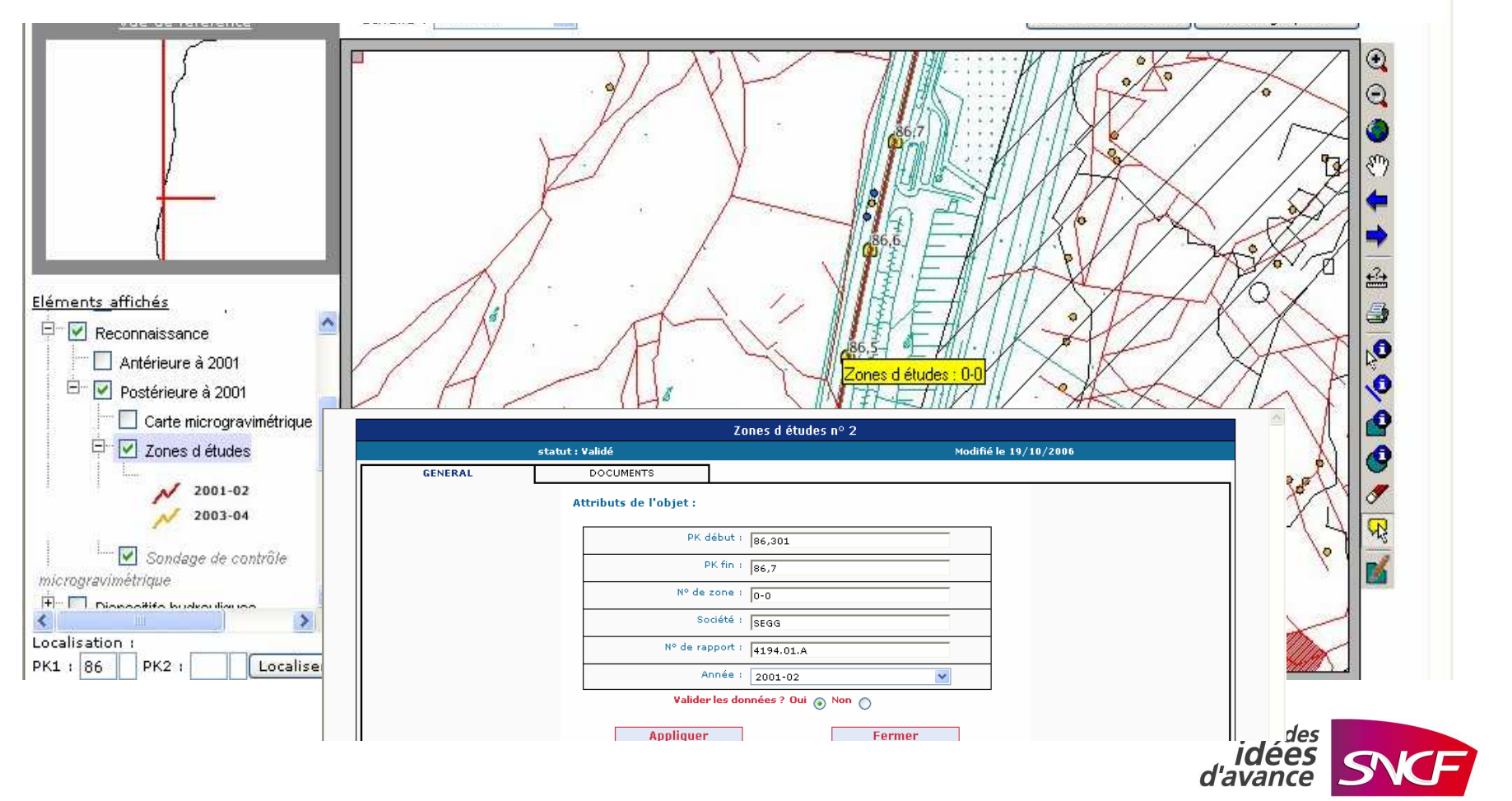

### Km 110.400 : Documents liés à la zone investiguée en microgravimétrie; Accès aux fiches de synthèse

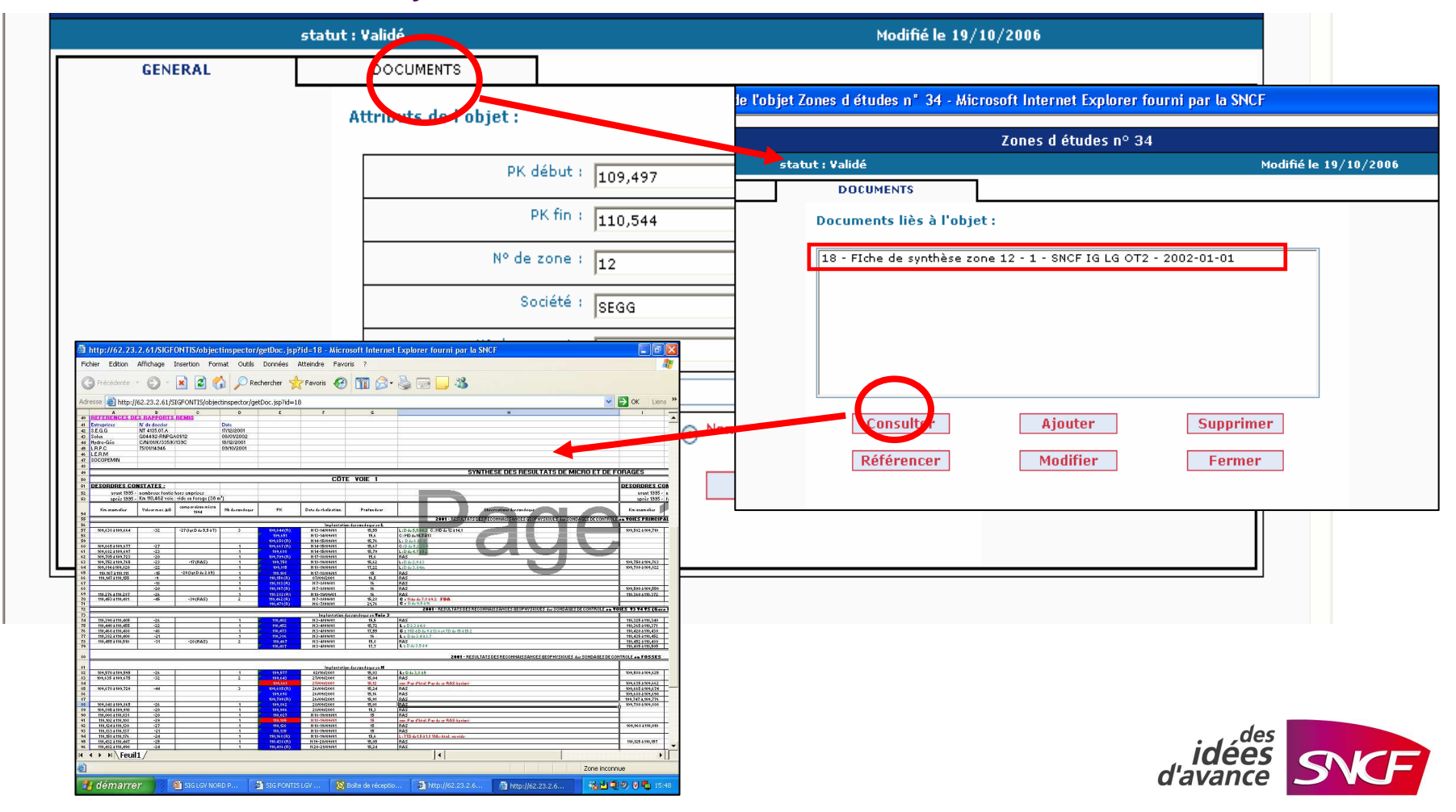

## Localisation de chantier d'injection et caractéristiques

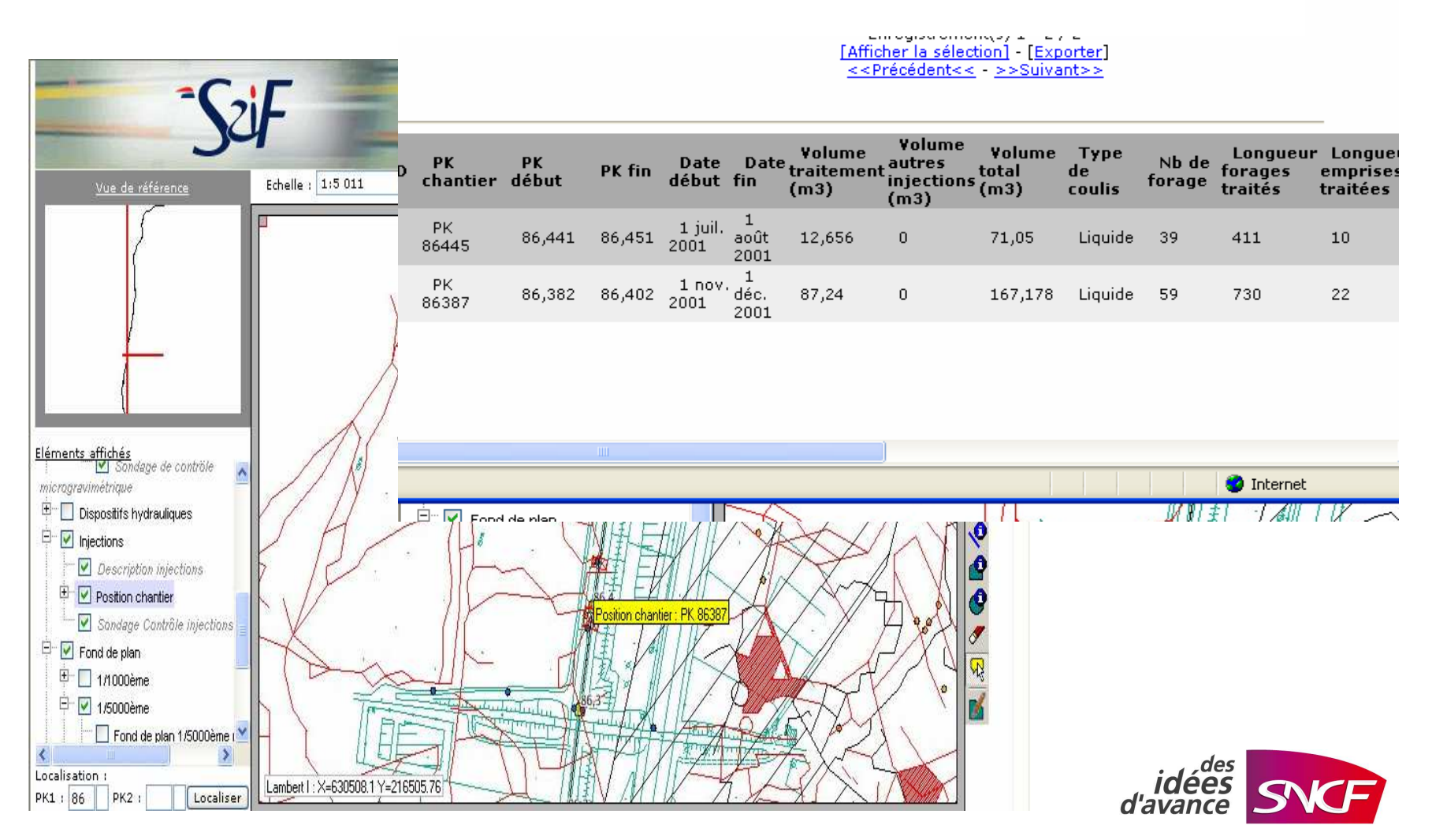

28/01/2009

 $\Box$ c

### Localisation des anomalies microgravimétriques et des sondages réalisés .

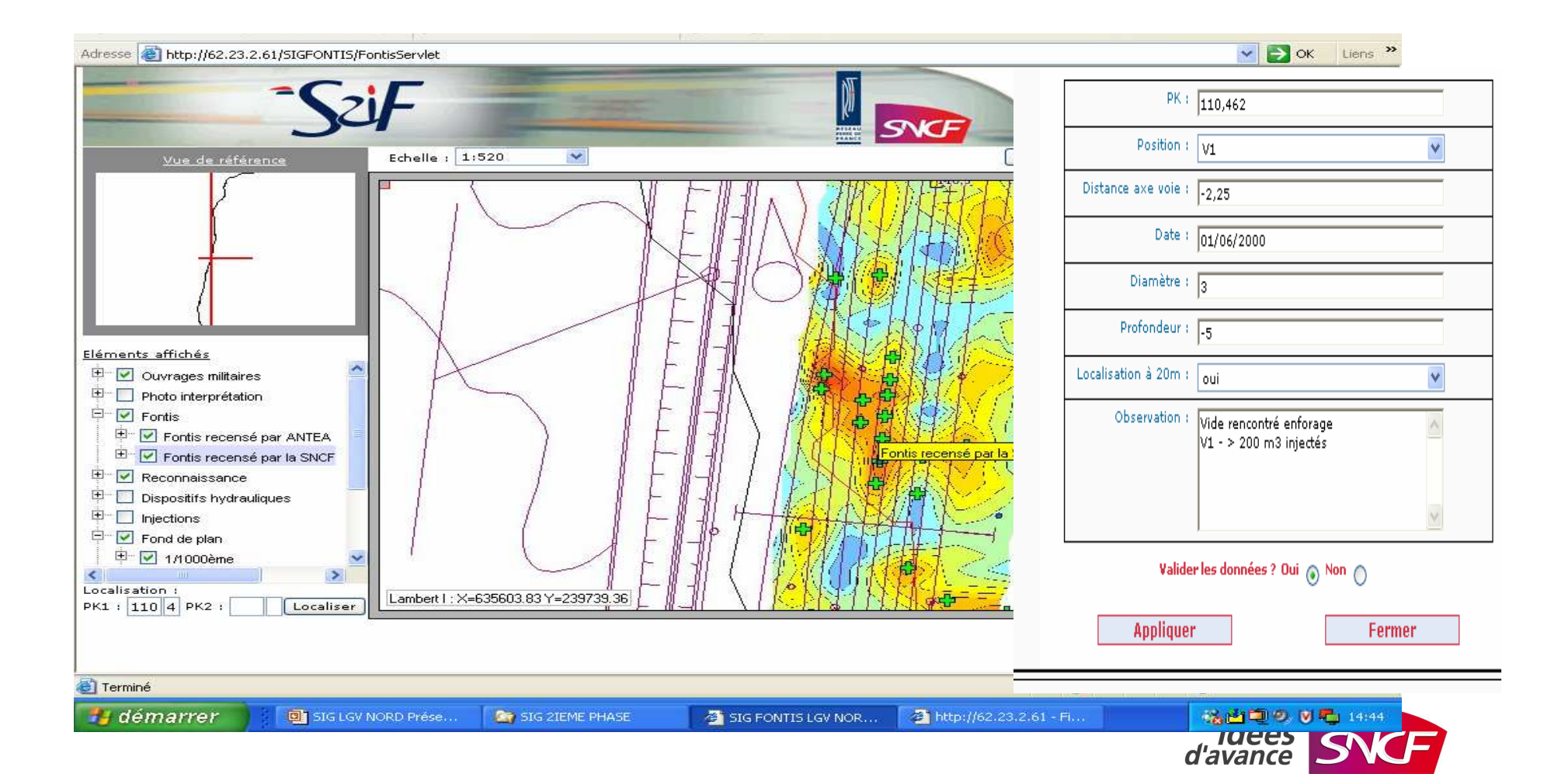

## Localisation des anomalies et des sondages réalisés . Accès aux données de sondages

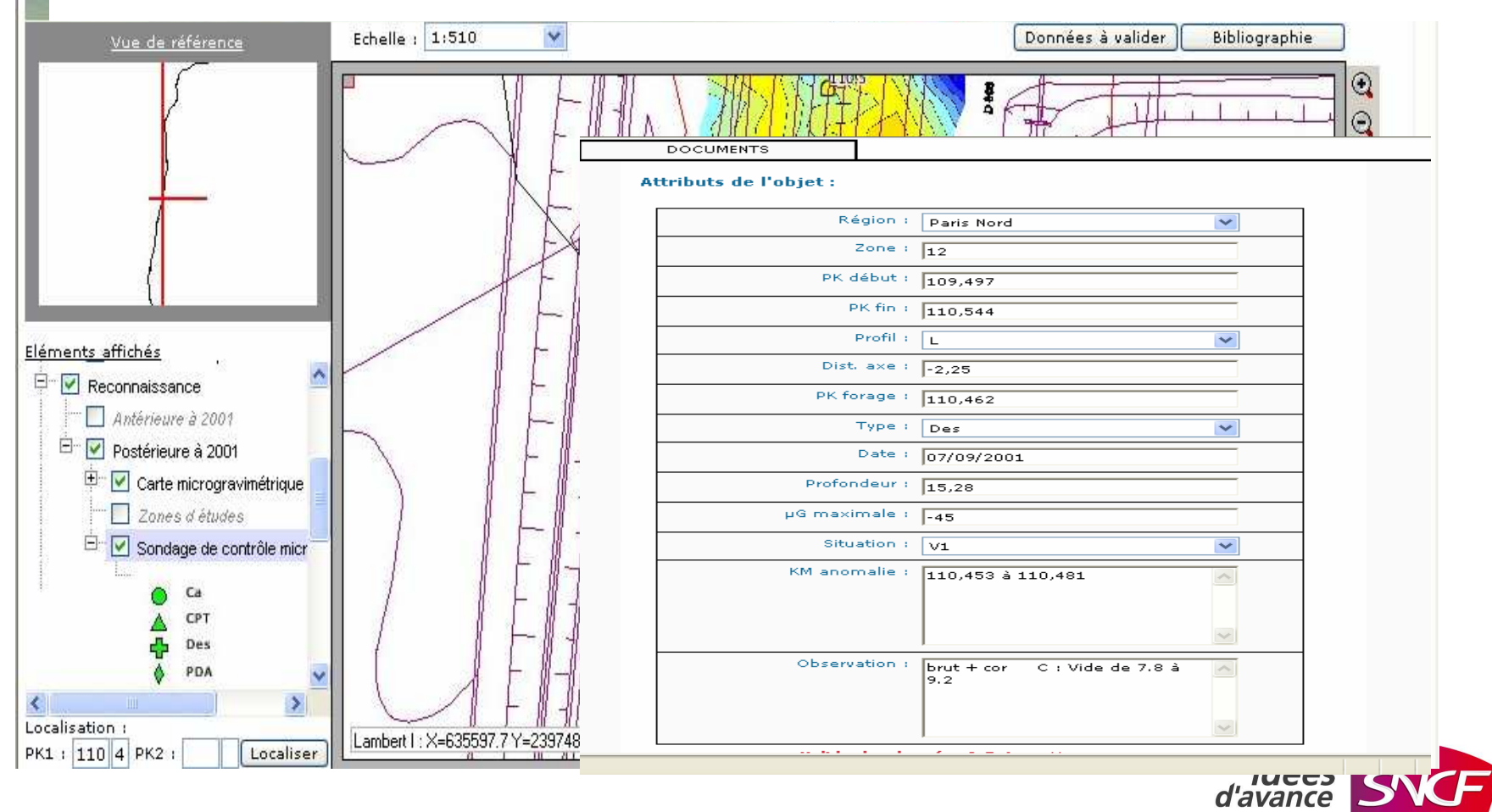

### Accès aux documents liés au forage– ex. rapport d'inspection vidéo

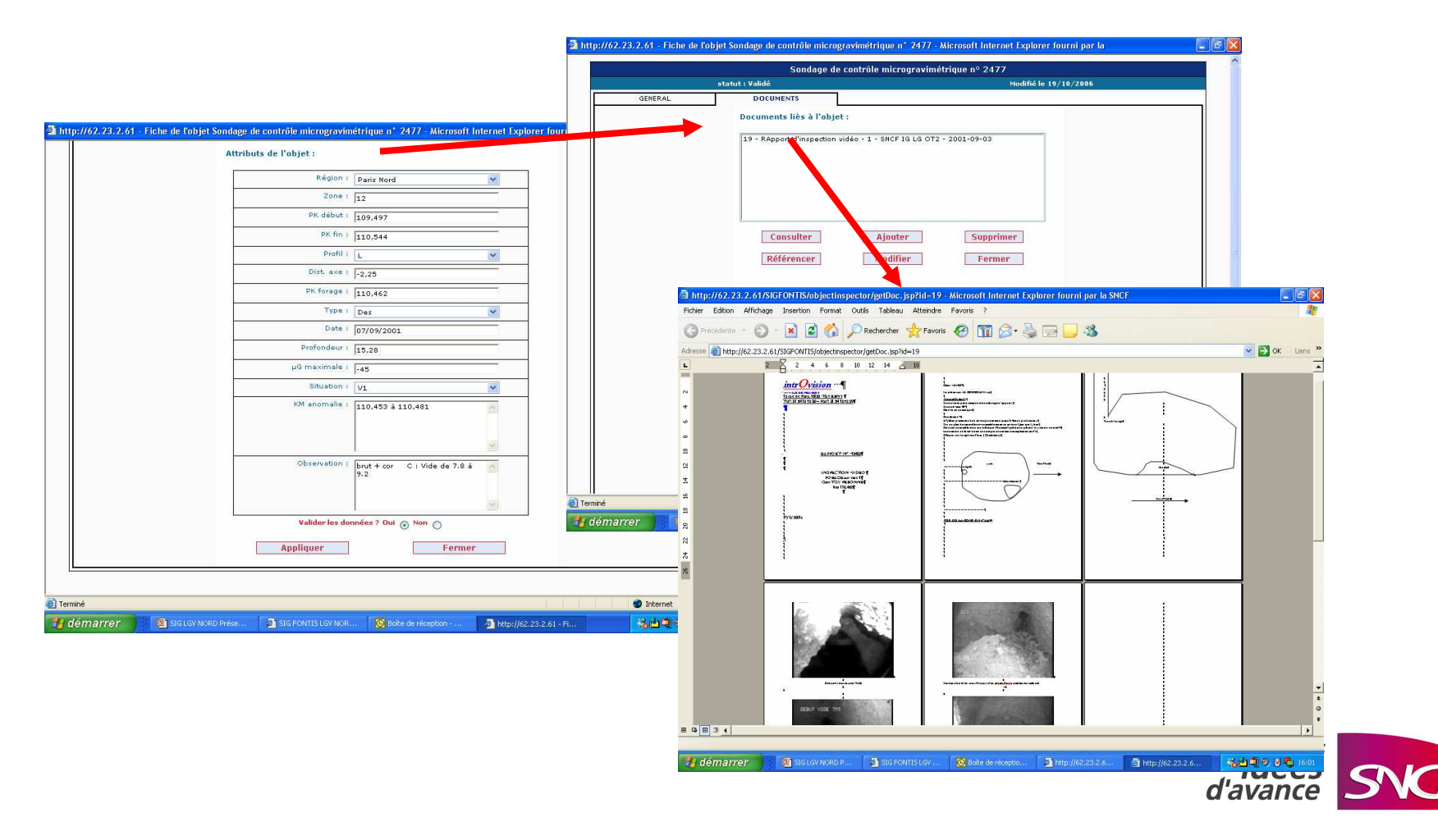

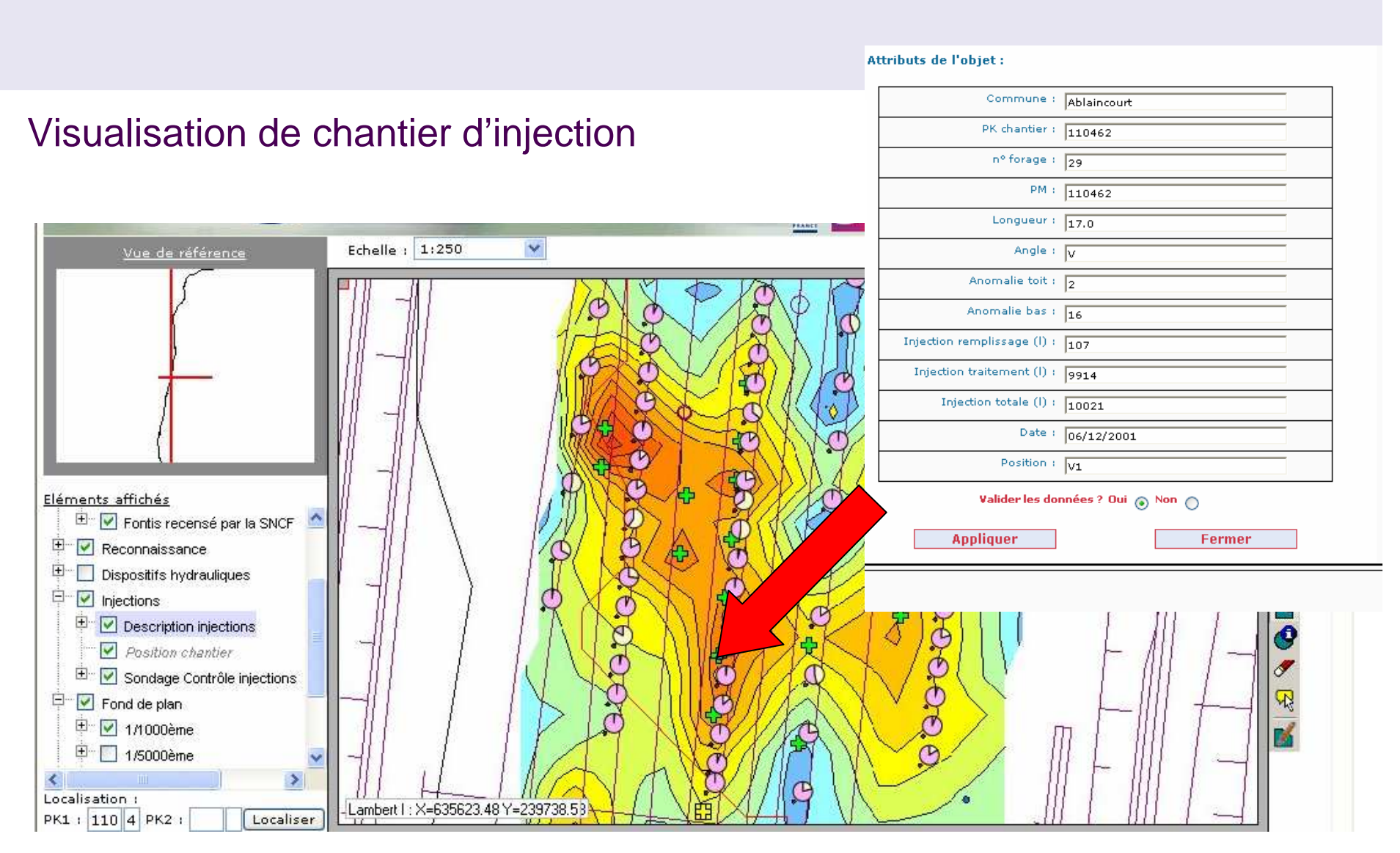

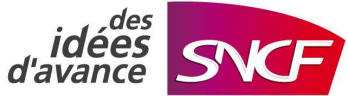

### **Exemple de retour d'expérience depuis la mise en service de**  $\Gamma$ **l'outil (fin 2006)**

**07 mars 2007 : Découverte d'un cône d'affaissement dans le ballast de 50 cm de diamètre –Mise en place d'un ralentissement de la vitesse de circulation à 80 km/h0**

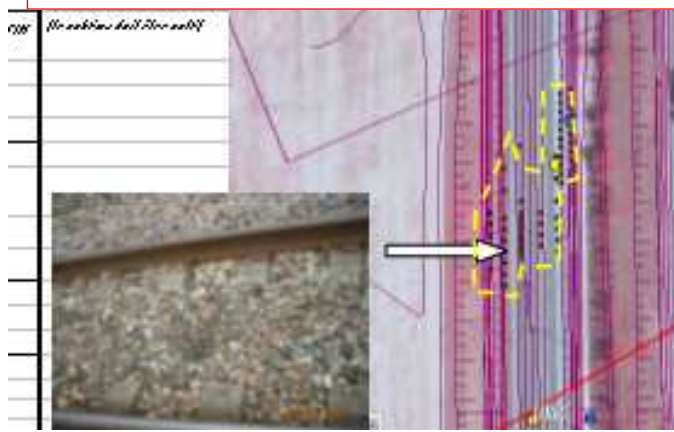

**Consultation du SIG :**

-**Conclusions: Forage tubé pour inspection vidéo mal rebouché au droit d'une zone traitée par injection en forage**

-**Suppression du ralentissement moins d'une heure après la remontée de l'information**

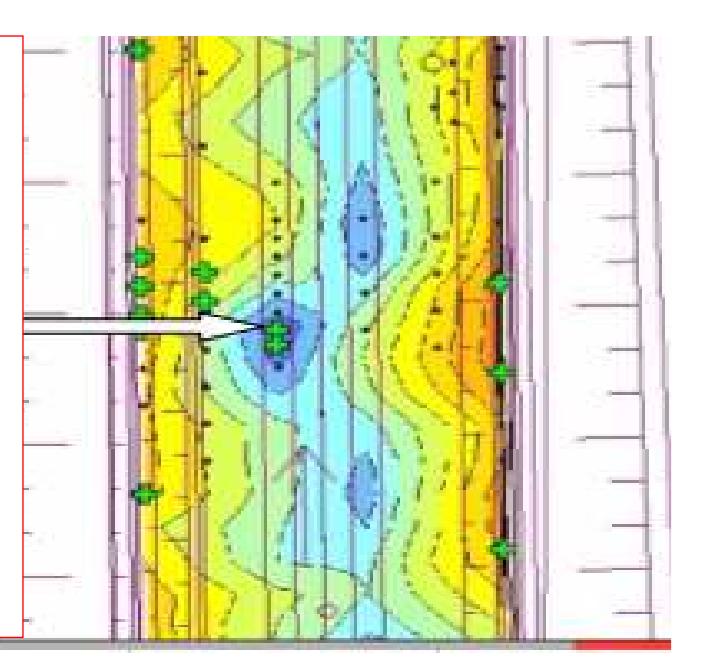

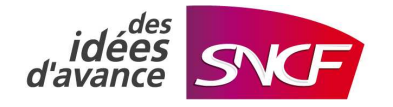

## **Exemple de FICHE SIGNALETIQUE réalisée à partir des informations du SIG**

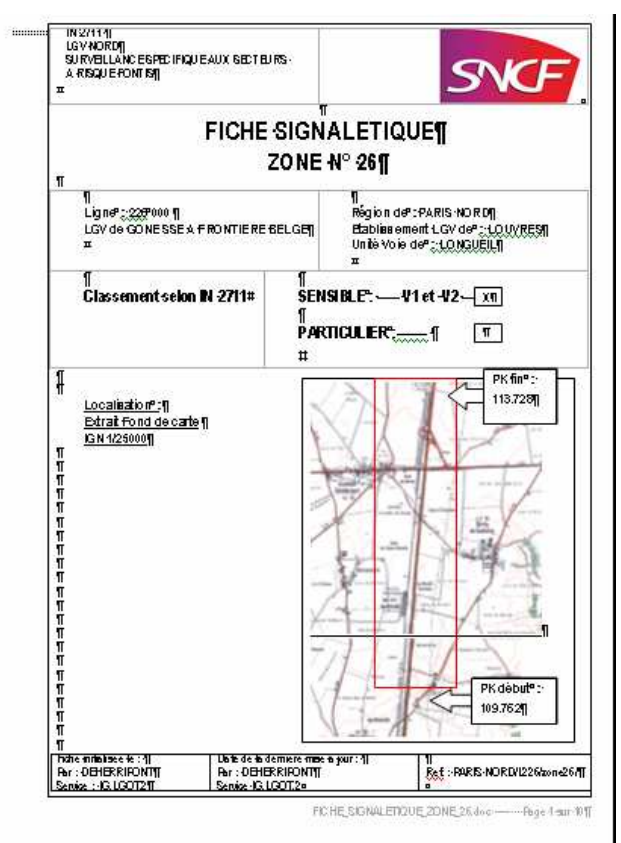

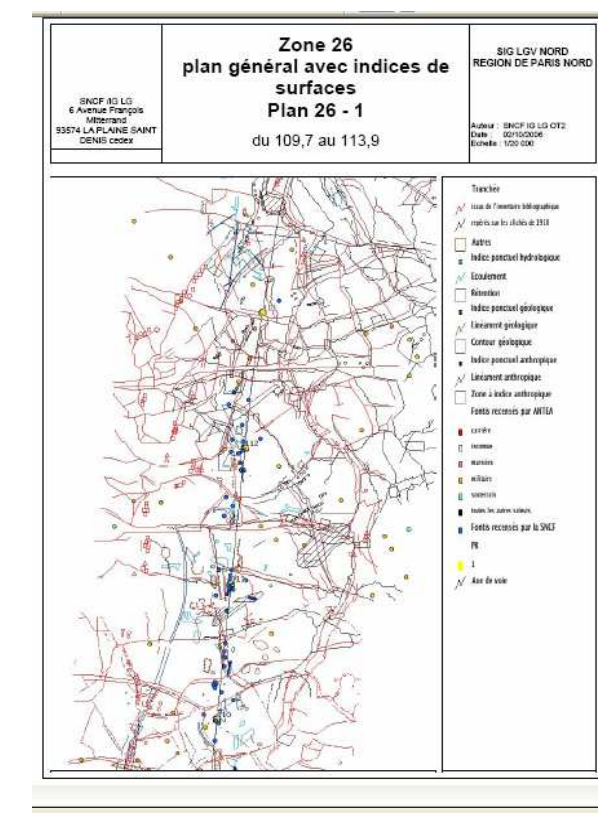

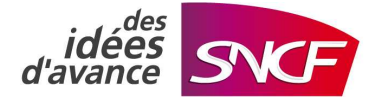

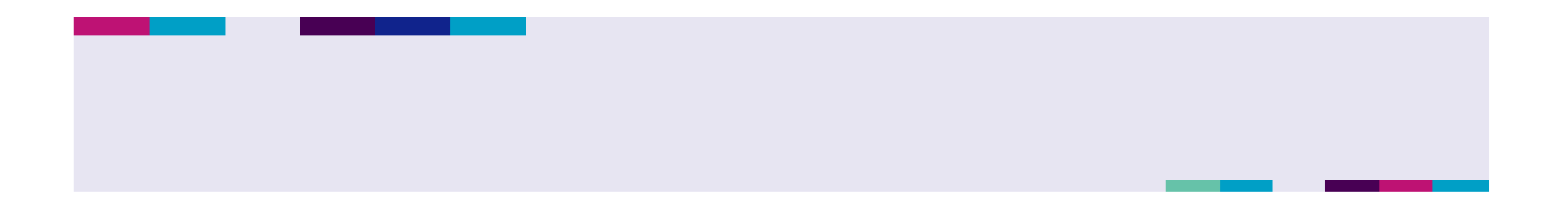

## **PERSPECTIVES DE DEVELOPPEMENT**

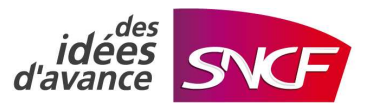